## **Project Description**

- 1. The hardware operation system UI is primarily designed for desktop screen sizes, providing CRUD functionality for mySQL database.
- 2. The project is released in a central control version and a site version. The central control version includes features for login, account management, role permission management, and enable tracing different sites databases. The site version includes login and role permission functionalities.
- 3. The project has been developed using a scalable architecture with Vite and TypeScript, providing flexibility in various scenarios.

## Page Feature

Parking Space Status Overview

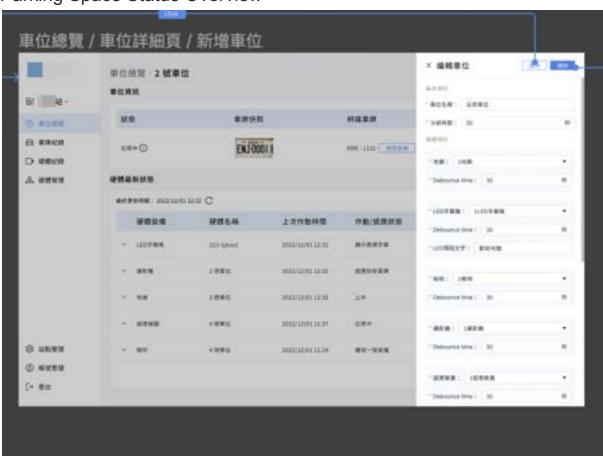

- Add Parking Space
- 2. View Parking Space
- 3. Edit Parking Space
- 4. Reset Parking Space
- 5. Add Car Plate Information
- 6. Edit Car Plate Information
- 7. Up and down Parking Lot Barrier

- 8. Edit Character Generator Information
- 9. View List of Car Plate History
- 10. Search List of Car Plate

#### Car Plate Records

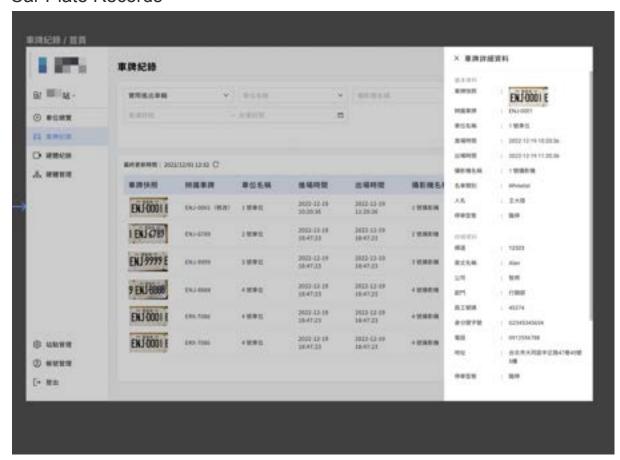

- 1. View Car Plate Record
- 2. Search List of Car Plate History

### Hardware Management

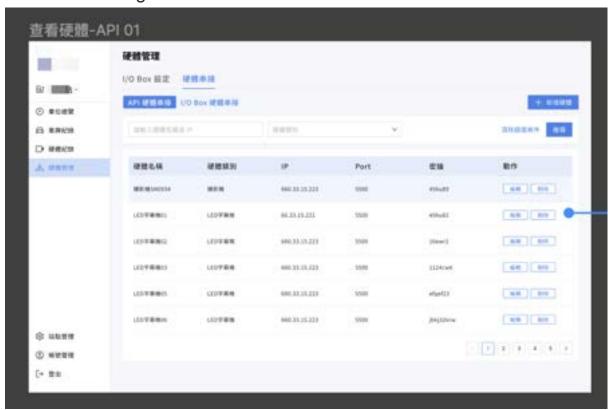

- 1. Add loBox information
- 2. View and Search IoBox information
- 3. Edit loBox information
- 4. Delete loBox
- 5. Add Hardware
- 6. View and Search Hardware
- 7. Edit Hardware
- 8. Delete Hardware

### **Account Management**

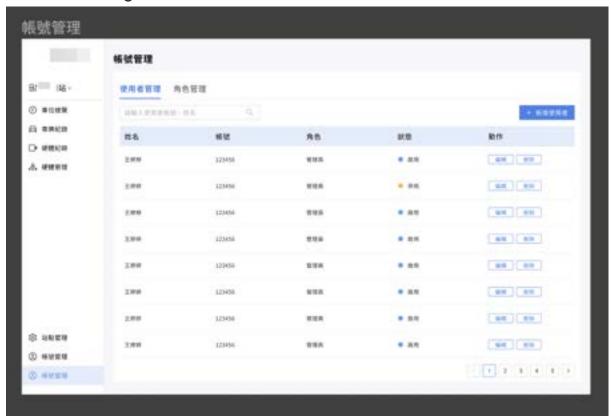

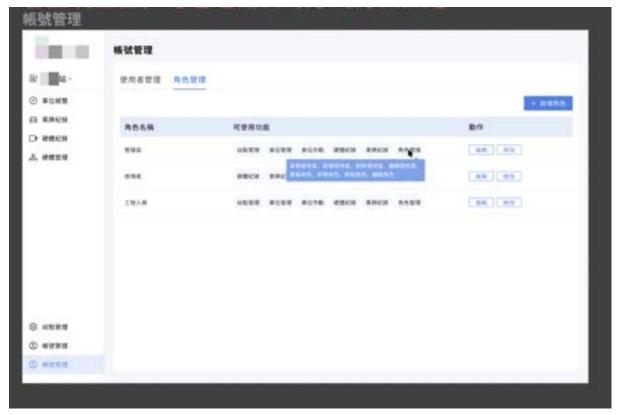

- 1. Add Account
- 2. View Account
- 3. Edit Account

- 4. Delete Account
- 5. Add Permission
- 6. View and Search Permission
- 7. Edit Permission
- 8. Delete Permission

## Login

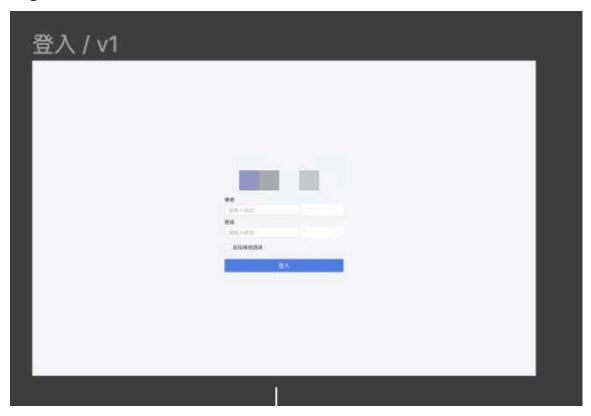

### Sites List Menu

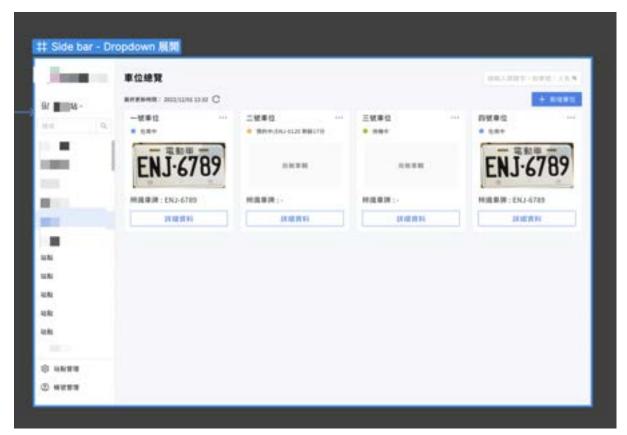

- 1. Search Site
- 2. Switch the IP of the site's api endpoint

# **Data Structure**

# Login Function

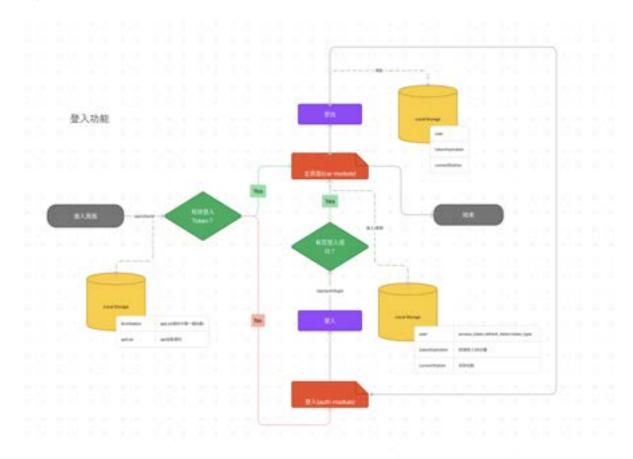

### API Endpoint Switch

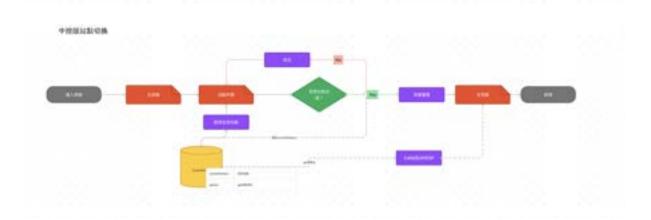

## Parking Space Overview

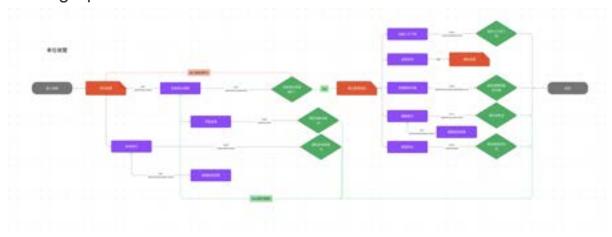

## Card Plate Records

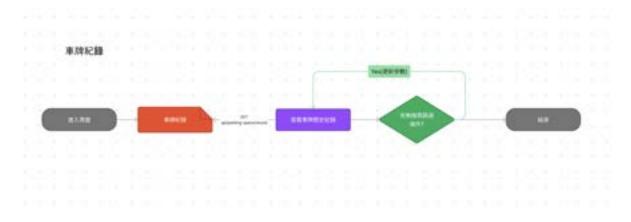

### Hardware Records

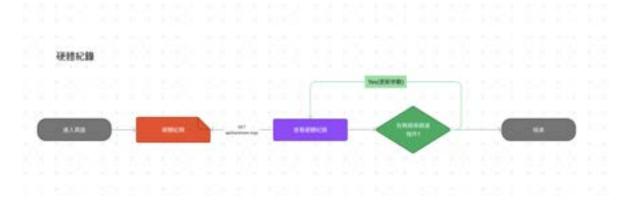

## Hardware Management

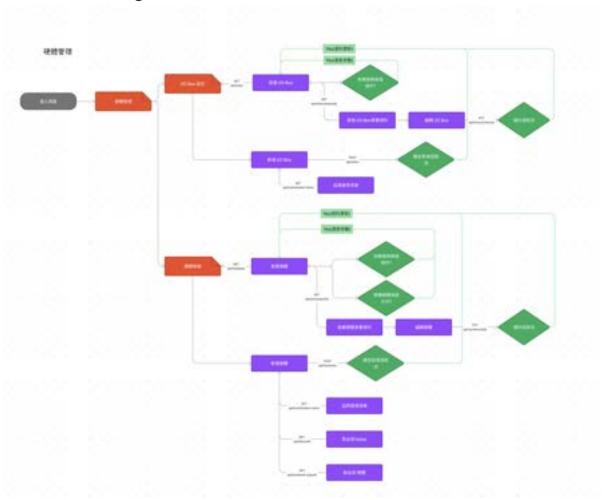

### Account & Permission Management

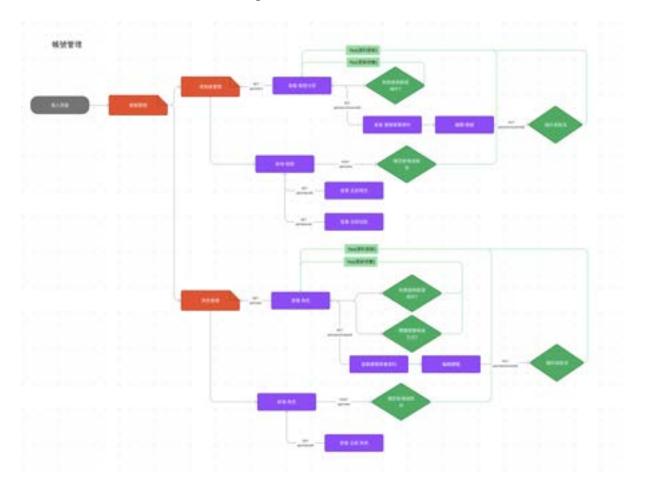

# **Tech-stack Description**

- React (^18.2.0): JavaScript UI library, optimizing user interface.
- Redux Toolkit (^1.9.2): Optimizing client-side state management in React environment.
- Ant Design(^5.1.4): UI component library.
- Axios(^1.3.2): Optimizing https request.
- SWR(^2.0.0): Optimizing server side state management.
- React Router Dom(^6.5.0): Optimizing page router in React environment.
- Styled Components(^5.3.6): Optimizing css styling.
- Scss(^1.57.1): Optimizing custom css styling for Ant Design components.
- Match Sorter(^6.3.1): Optimizing data search and sorting.

## Folder Structure

### Folder Structure Description

- assets: static resource
- components: mainly executing client side components and custom UI components.
- features: module folders
- router: router setup
- store: redux state files
- hooks: mainly executing custom hook in the project
- utils: mainly executing functions in the project
- interface(types):type collection

```
SIC
 assets
   - css
   icons img
 - components
  - error-page.tsx
   menu.tsx
  - contexts
   - auth-context.tsx

    features

   ├─ car
└─ auth

    interface

    -api
   - components
 - router
    - root.tsx
    - auth-root.tsx
    - protected-router.tsx
   index.tsx
 - store
   ├─ loading
└─ menu
 - SWF
    -station.ts
   L user-permission.ts
 - utils
   - api.ts
    - auth.ts
    - loadModule.ts
    - stationData.ts

    stationUrl.ts

   _ switchId.ts
  - main.tsx
```

#### Modular Folder Structure

Parking Space Management System Module

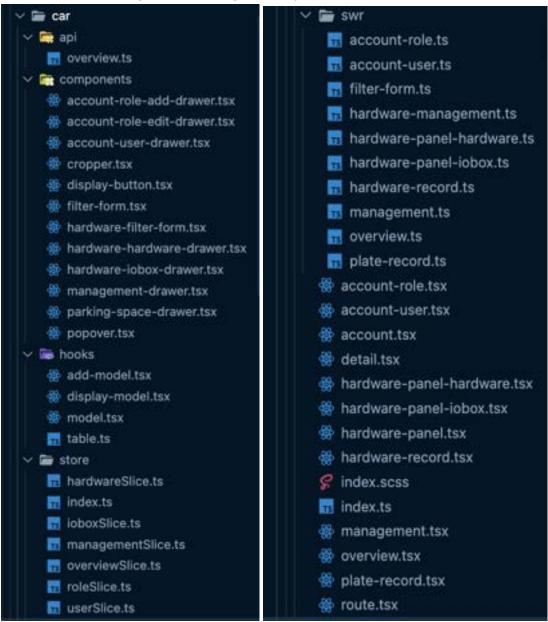

### Auth Module

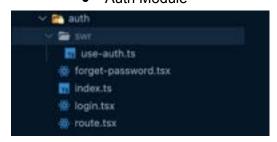